# **Find Your Own Bioinformatics**

**Representor : Xu Wang** 

**Group Members Group Members: Liyu Huan g Xu Wang Yilong Yang**

**Institute of Crop Sciences Institute of Crop Sciences Chinese Academy of Agricultural Sciences Chinese Academy of Agricultural Sciences**

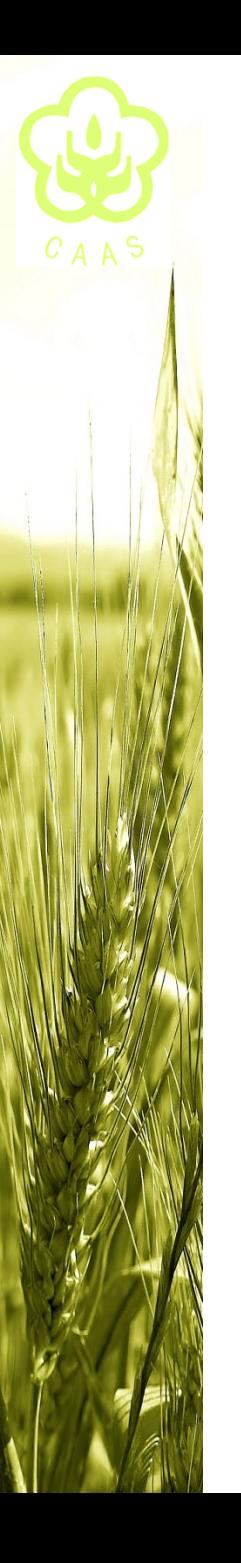

# **What's for my own 'Bioinformatics' ??**

 $\alpha$  Text mining- finding the nuggets in the literature

- ◆ iHOP
- ♦ GOPubMed

Getore my starting to clone genes ...

- ♦ GENEVESTIGATOR
- $\blacklozenge$ Diurnal
- $\blacklozenge$ Codontree

# **GR** Bioinformatics in Plant Biology

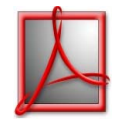

…

*From : Annu. Rev. Plant Biol. 2006. 57:335–60*

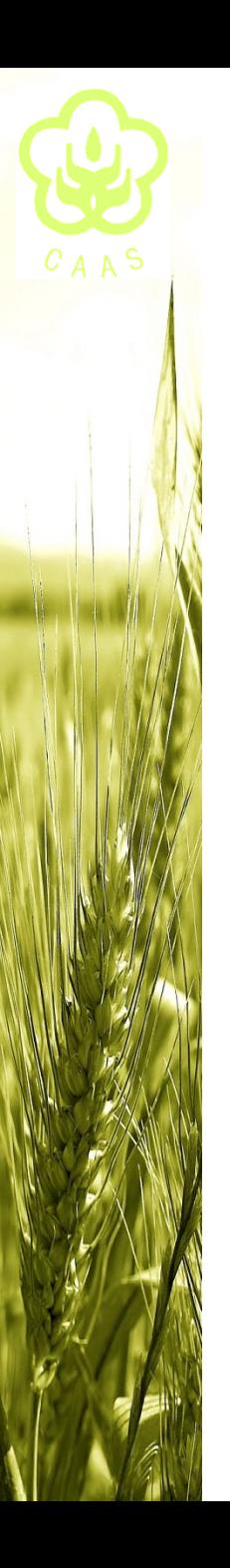

 $\checkmark$ 

…

# G **Text mining- finding the nuggets in the literature**

Q : **What can text-mining offer us ??**

 $\checkmark$  'The goal of text mining is to allow researchers to identify needed information and shift the burden of searching from researchers to the computer. ' (Rhee, 2006)

# Q : **What do I use text-mining tools for ??**

- $\checkmark$  searching my interested paper with more ease
- $\checkmark$  extracting the useful data from PubMed

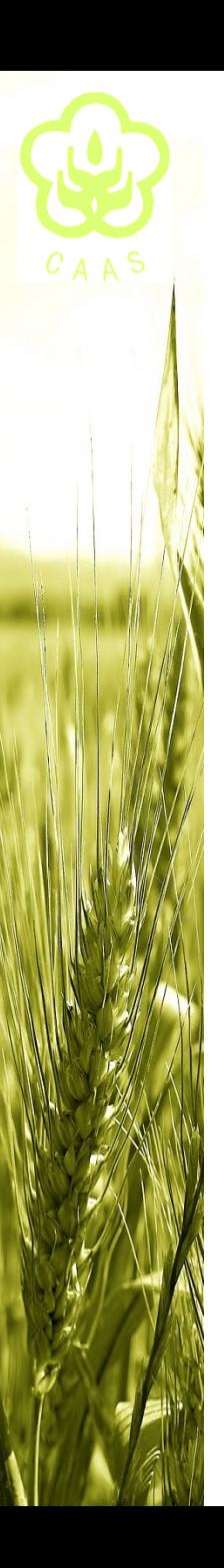

G **Text mining- finding the nuggets in the literature**

**Tools I often used :**

 $\blacklozenge$ iHOP- a gene network for navigating the literature

 $\checkmark$  iHOP provieds the network as a natural way of accessing millions of PubMed abstracts. By using genes and proteins as hyperlinks between sentences and abstracts, the information in PubMed can be converted into one navigable resource, bring all advantages of the Internet to scientiifc literature research.

<http://www.ihop-net.org/UniPub/iHOP/>

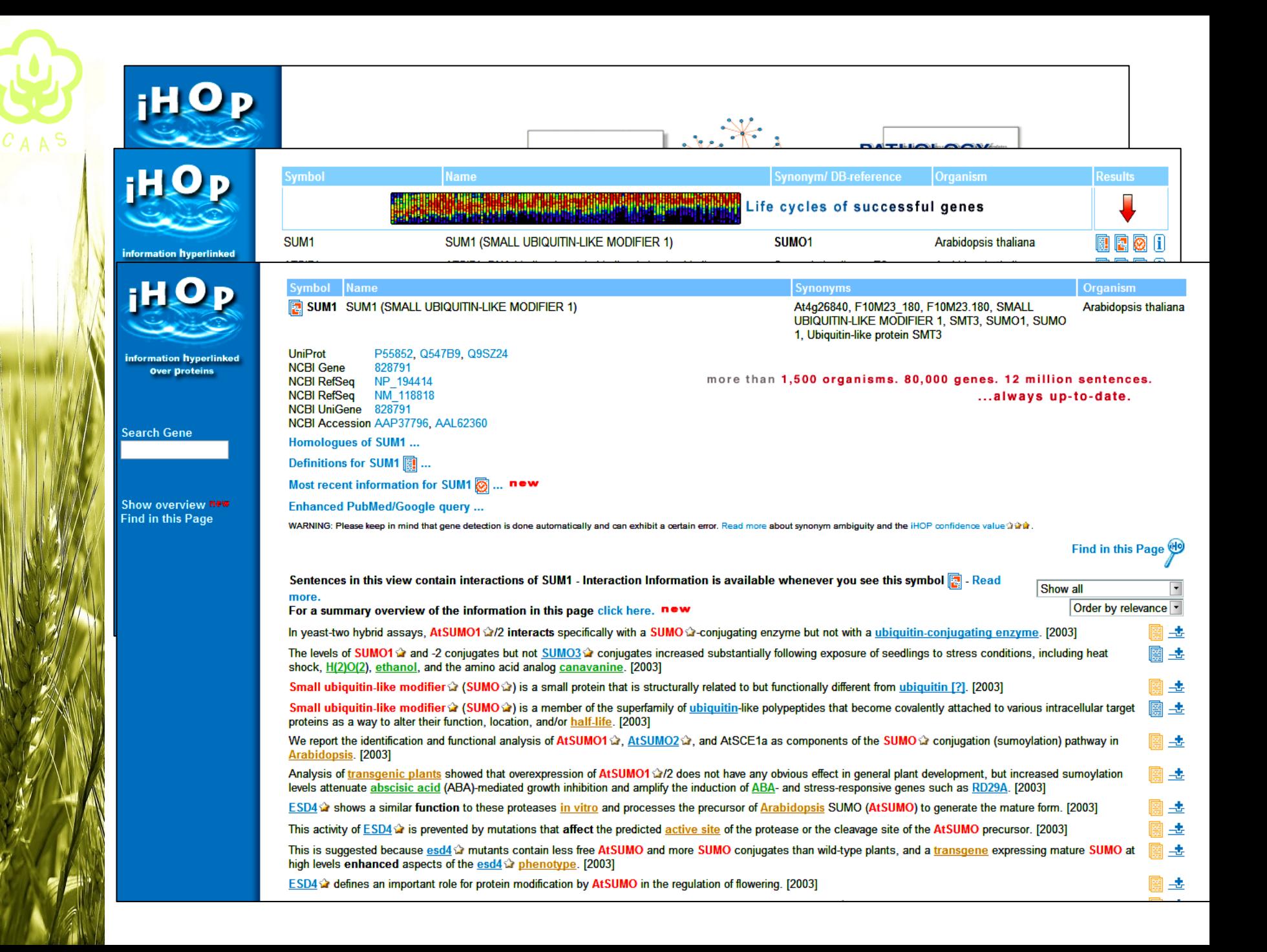

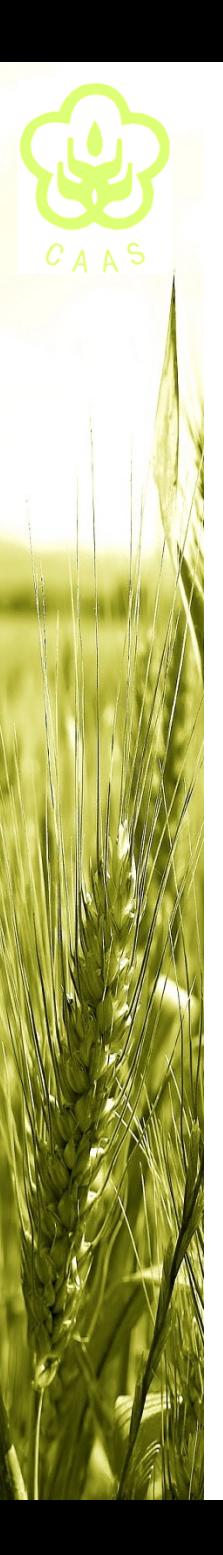

G **Text mining- finding the nuggets in the literature**

**Tools I often used :**

 $\blacklozenge$ GOPubMed- Gene Ontology and PubMed

<http://www.gopubmed.org/>

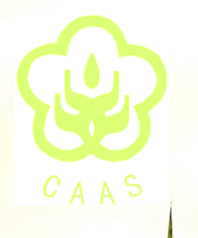

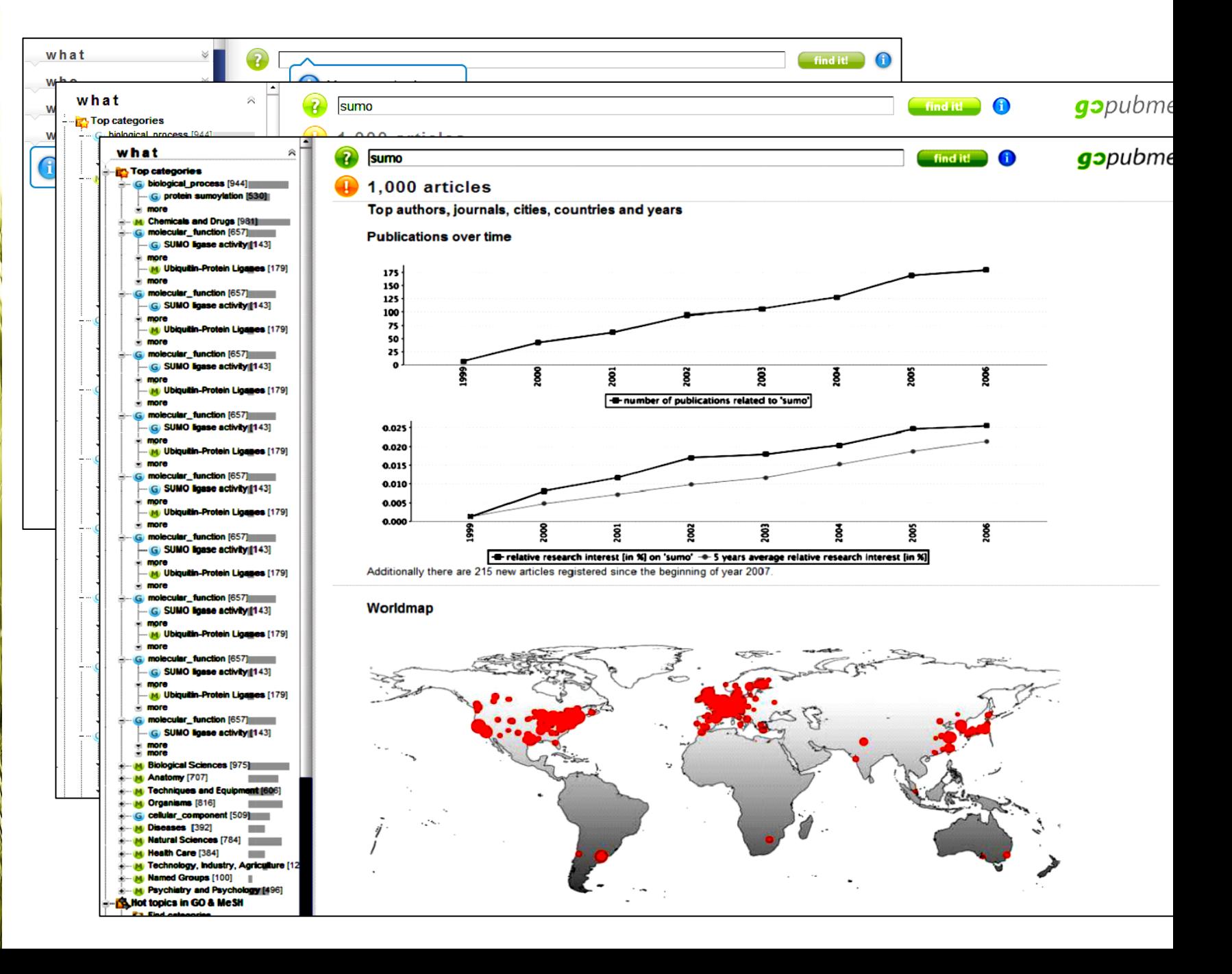

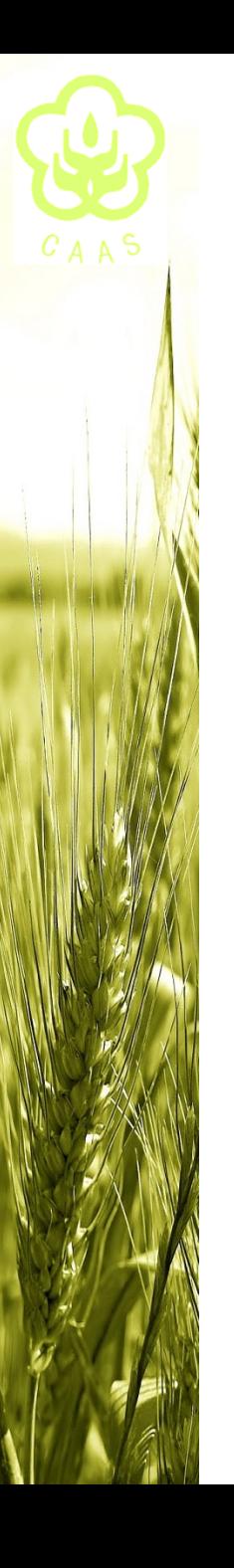

# **Some helpful considerations :**

 $\overline{\mathscr{L}}$  Is your gene expressed with tissue-specificity ??  $\overline{\mathscr{C}}$  Is your gene expressed throughout the life cycle ??  $\checkmark$  How to determine the sampling time within a day ??  $\checkmark$  How to refine the degenerate primers in homological cloning??

tissue-specific developmental stage-specific

 $\checkmark$ 

…

photoperiod

circadian clock

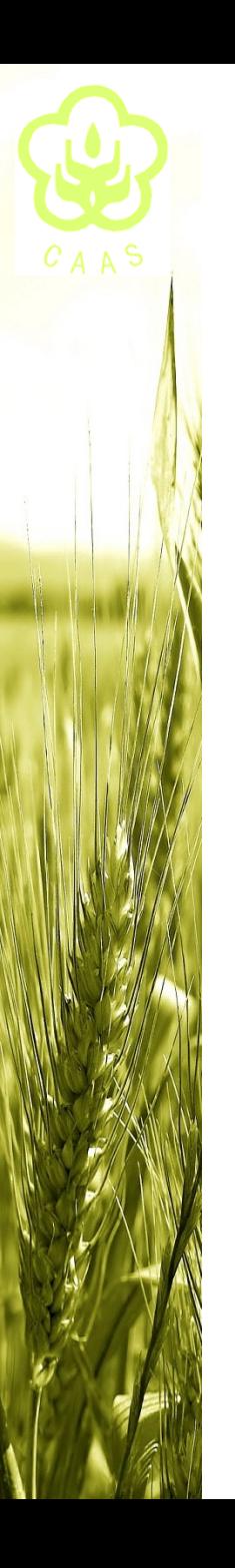

**Useful tools based on microarrays data**

#### $\blacklozenge$ GENEVESTIGATOR

Estimate the tissue and developmental stage specificity

https://www.genevestigator.ethz.ch/

 Diurnal : only for Arabidopsis genes Estimate diurnal and circadian gene expression profile http://diurnal.cgrb.oregonstate.edu/

Example: clone the 4CL1 gene in Arabidopsis

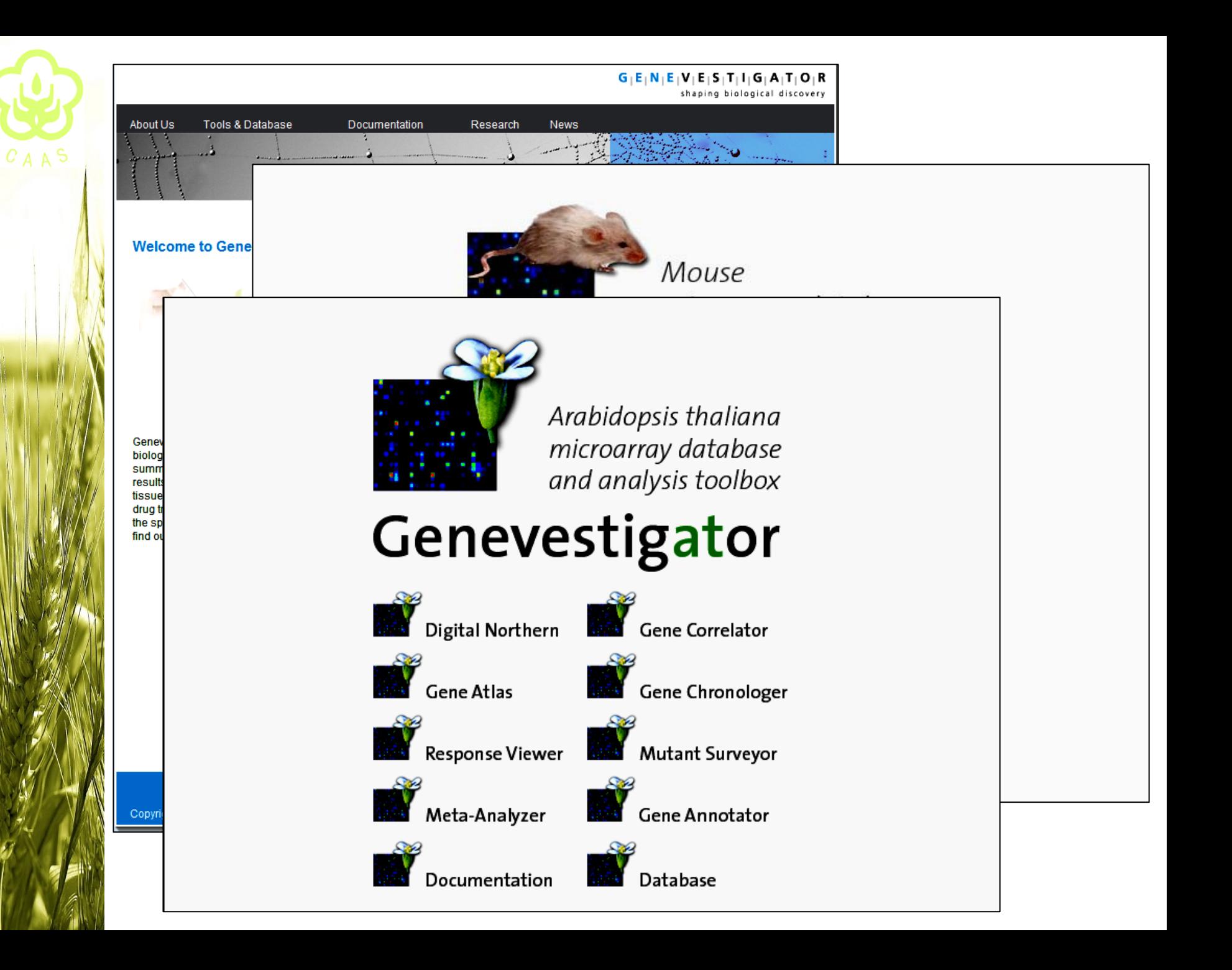

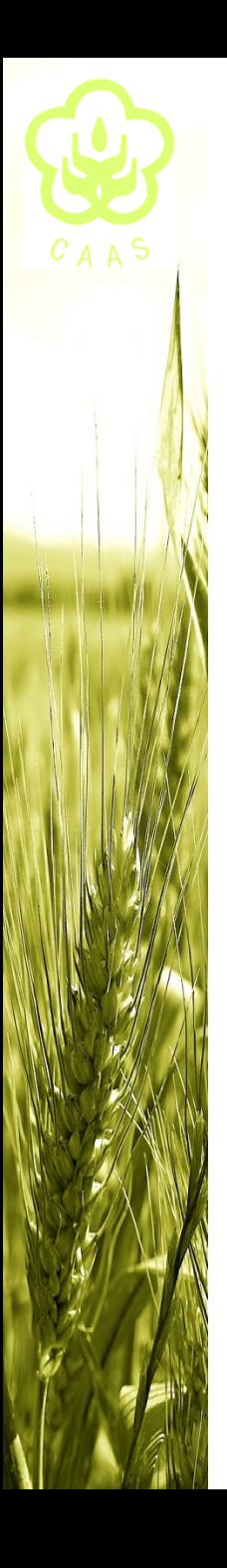

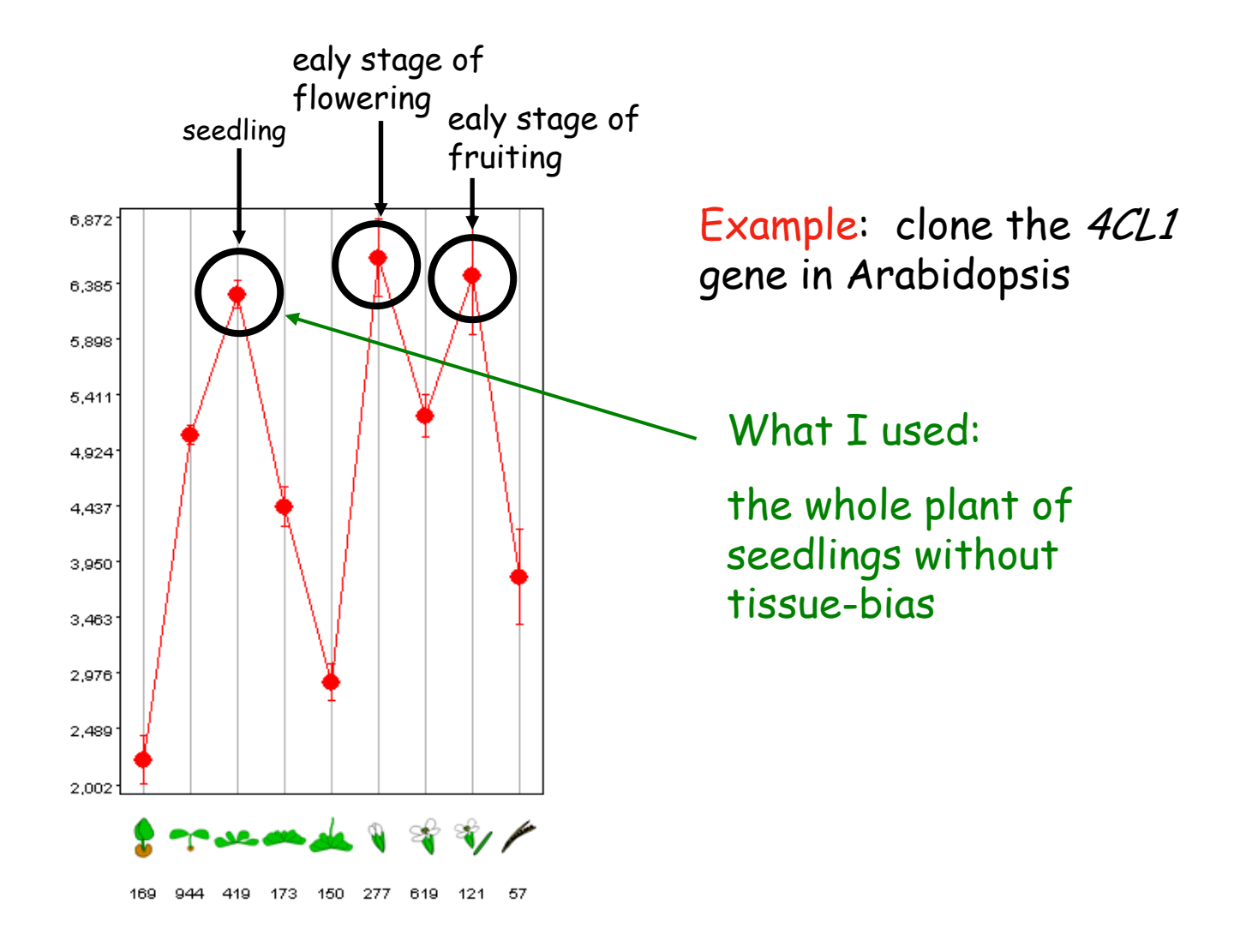

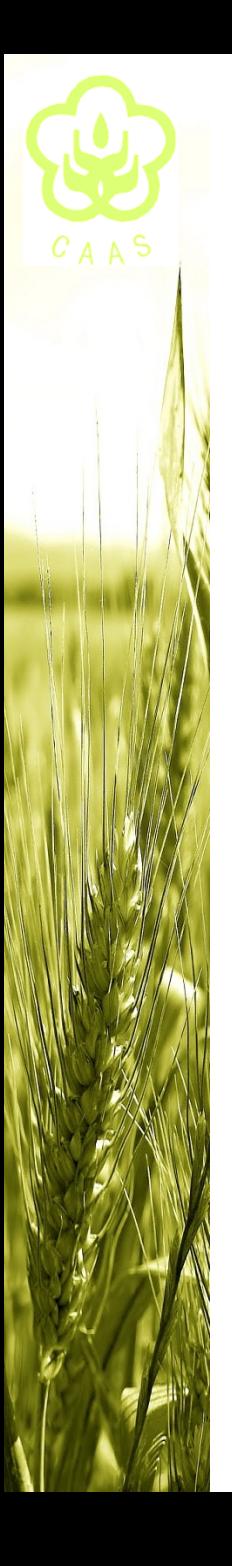

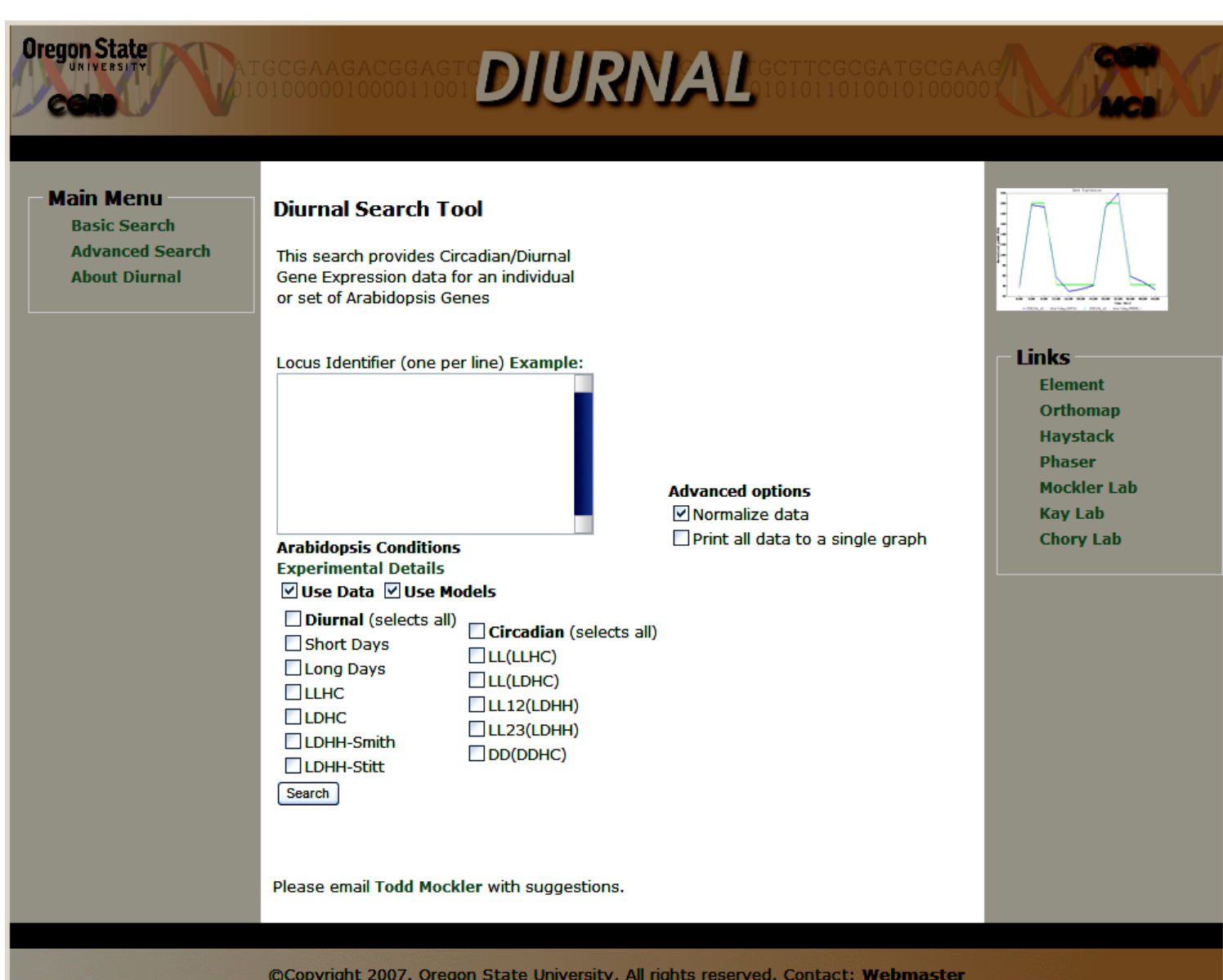

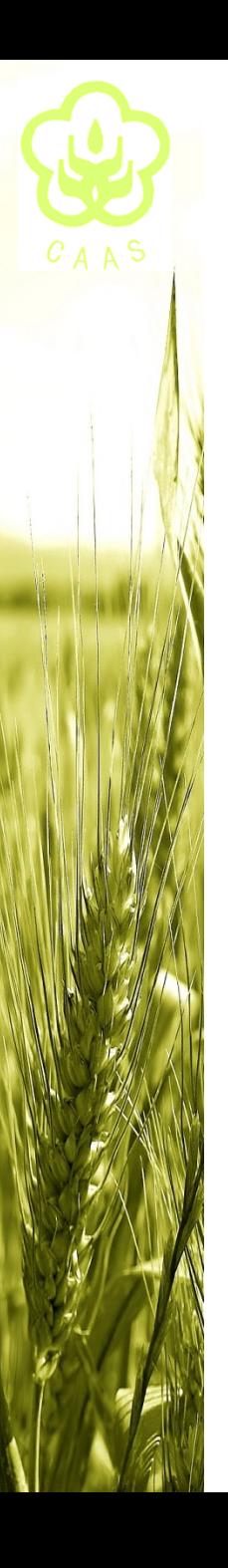

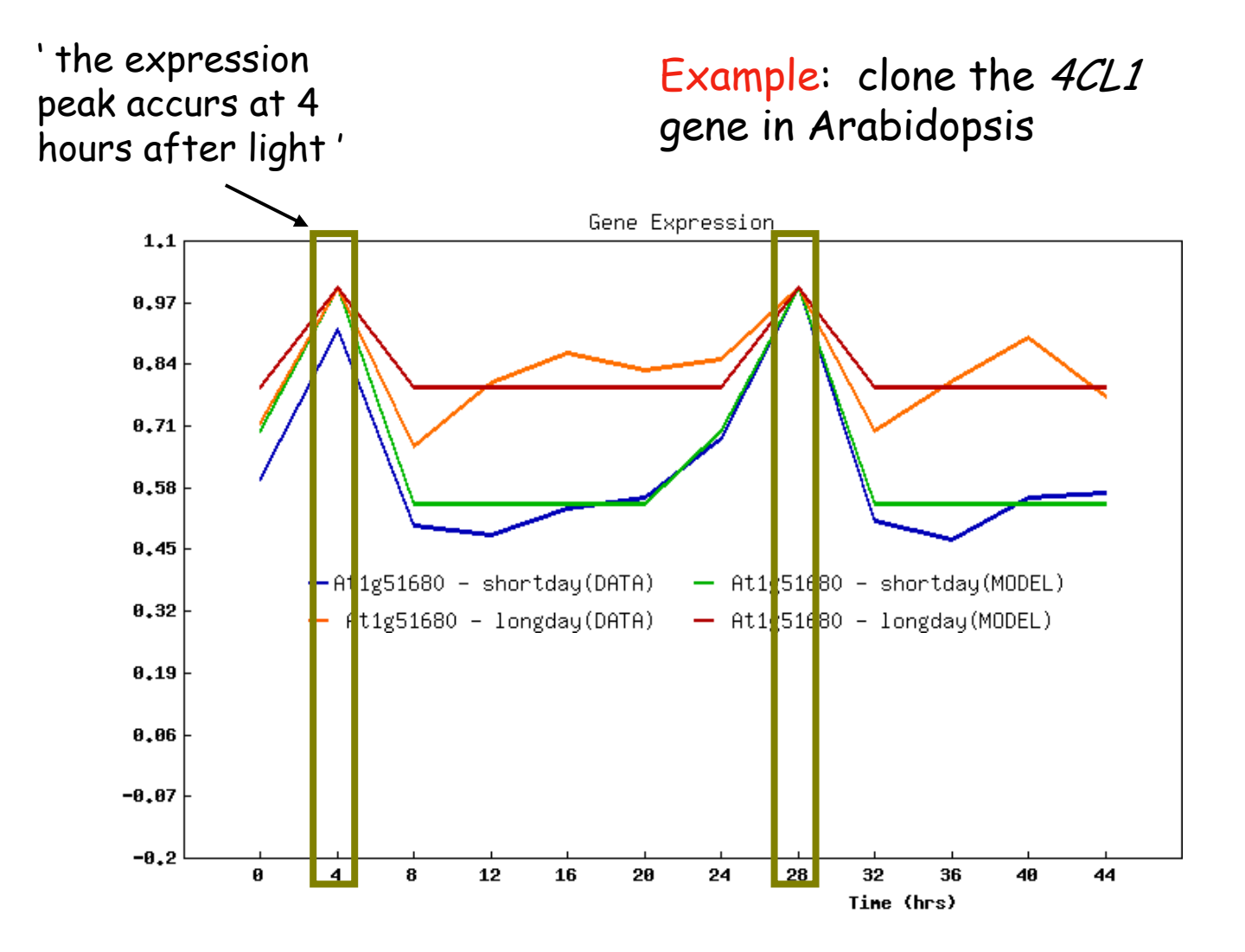

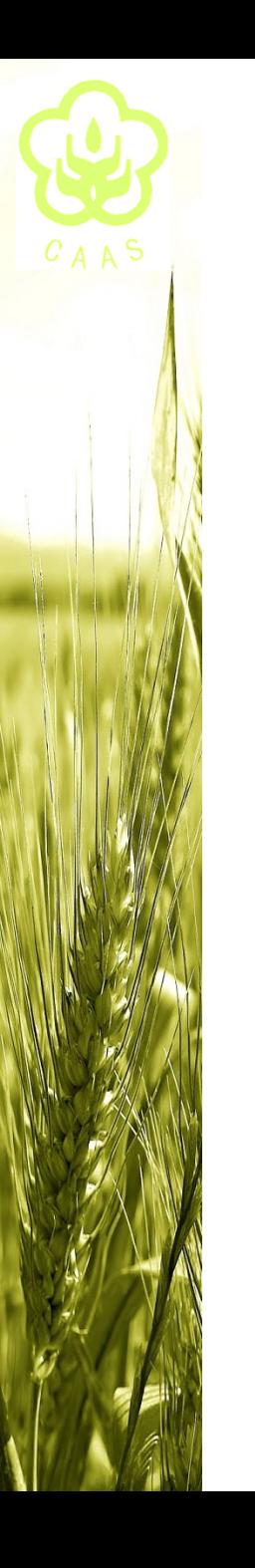

Example: clone the 4CL1 gene in Arabidopsis

All those information considered, the sample for mRNA isolation might be the young seedlings collected at 4 hours after the light turned on.

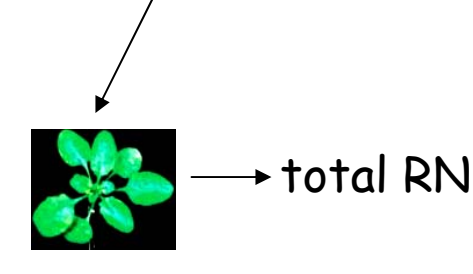

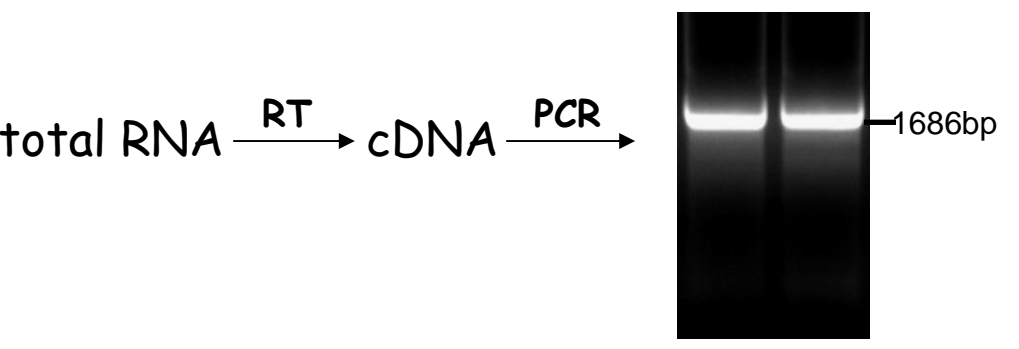

" Half day on the Web,

saves you half month in the lab! "

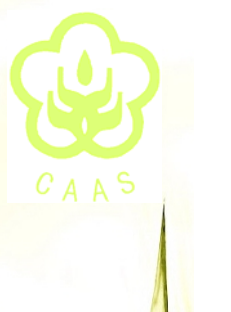

### How to refine the degenerate primers for homological cloning ??

 $\checkmark$  4CL gene cloning from swtichgrass

#### **Primer-F**

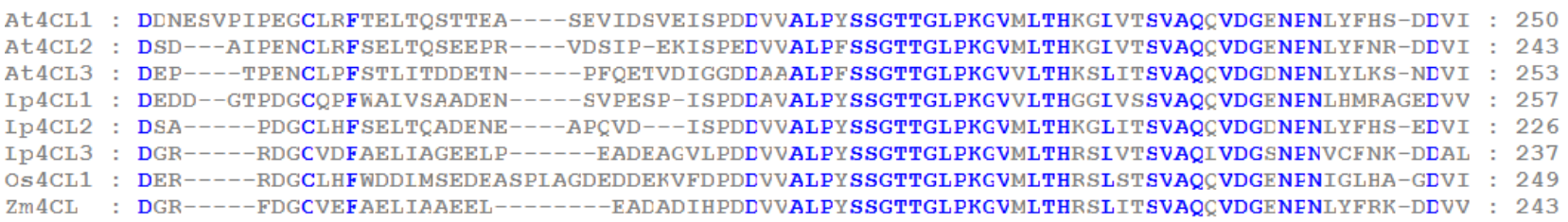

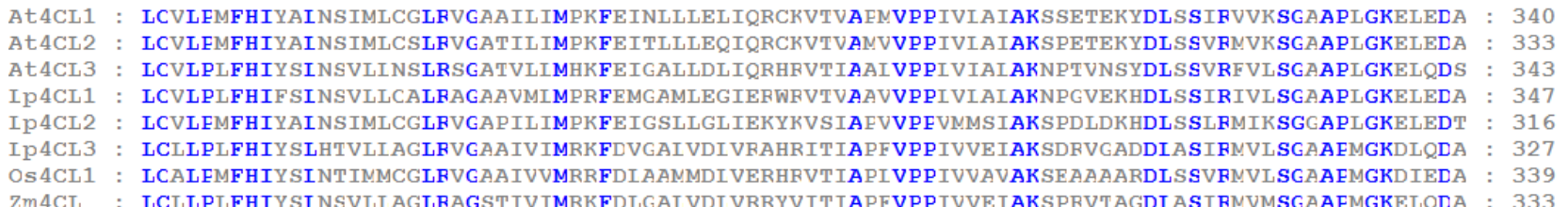

#### **Primer-R**

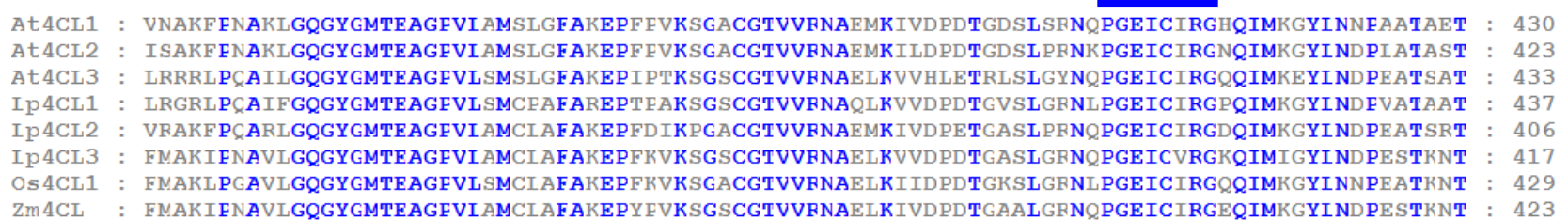

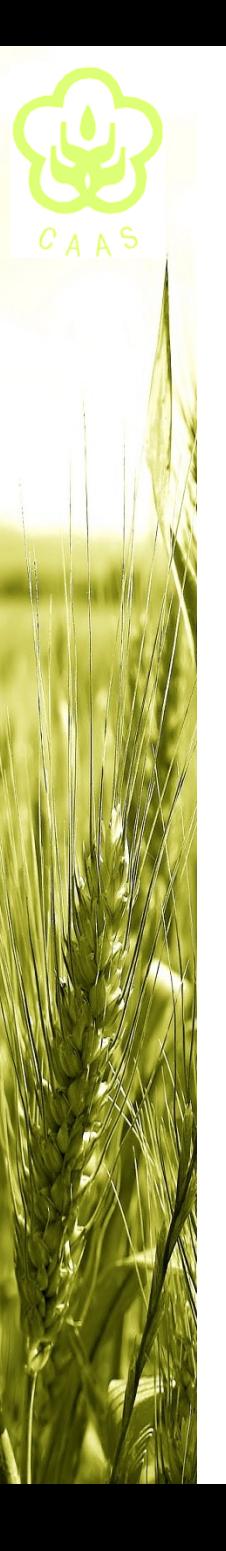

How to refine the degenerate primers for homological cloning ??

 $\checkmark$  4CL gene cloning from swtichgrass

Degenerate primers:

**SSGTTGLPKGV** 

**WSNWSNGGNACNACNGGNYTNCCNAARGGNGTN**

**PGEICIRG** 

**CCNGGNGARATHTGYATHMGNGGN**

So many uncertain sites, how to deal with ??

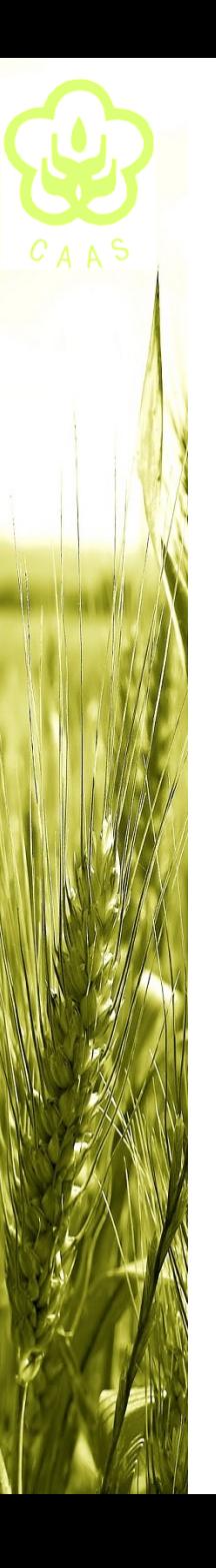

 $\checkmark$  4CL gene cloning from swtichgrass

## What I did ... Condontree for looking into condon bias

codontree : codon usage table, distance matrix and bases composition (Pesole, Attimonelli and Liuni)

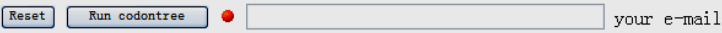

 $\circ$  = required,  $\bullet$  = conditionally required)

- Sequences File : please enter either :
- 1. the name of a file: |浏览...
- 2. or the actual data here: (sequence format)

Control options

Output options

### http://bioweb.pasteur.fr/seqanal/interfaces/codontree.html

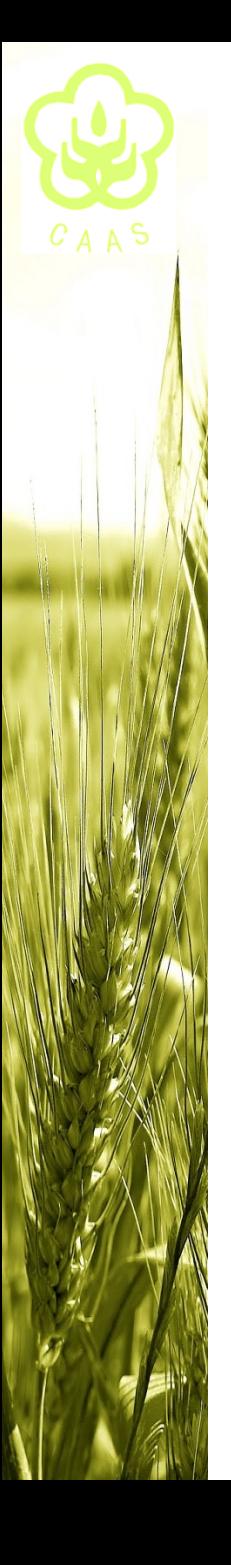

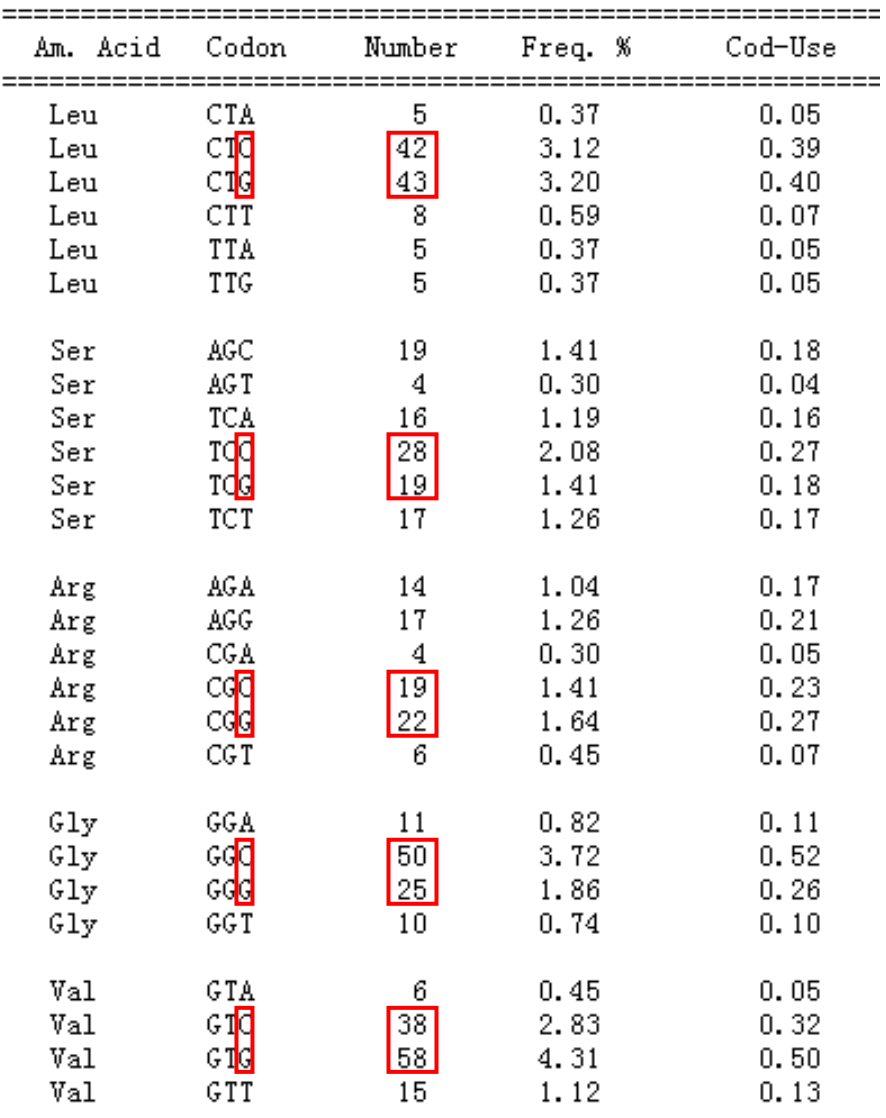

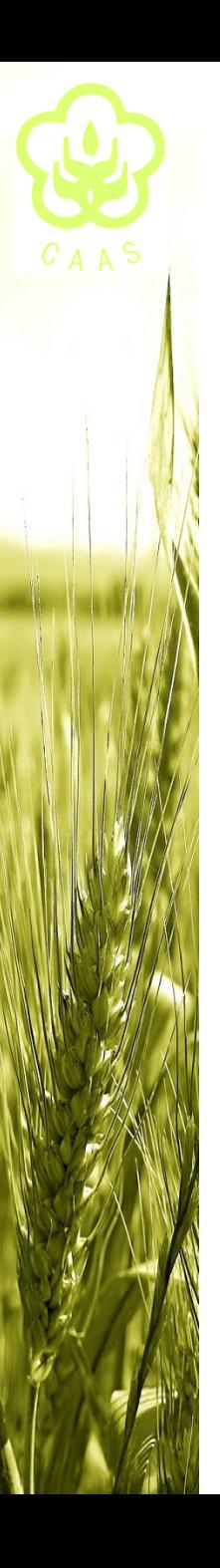

 $\checkmark$  4CL gene cloning from swtichgrass

primer-F: 5'-CACCACCGGCCTGCCGAAGGGCGT-3' 

primer-R : 5'-CGGGCGAGATCTGGATCAGGGG-3'

**CCNGGNGARATHTGYATHMGNGGN** 

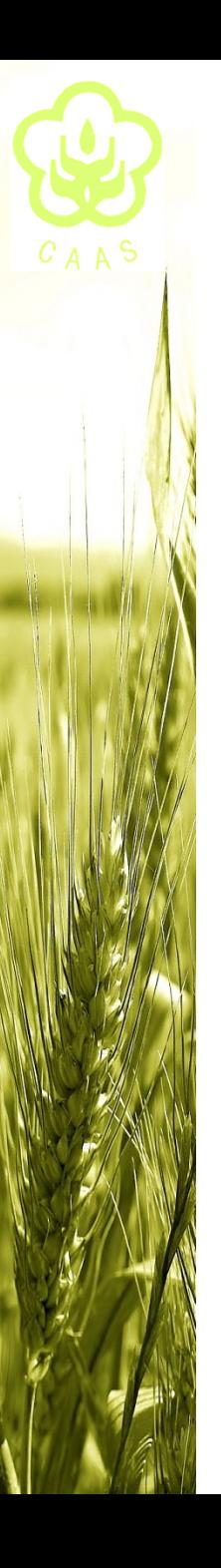

### a Bioinformatics in Plant Biology

Bioinformatics and Its Applications in Plant Biology

#### Seung Yon Rhee,<sup>1</sup> Julie Dickerson,<sup>2</sup> and  $\text{Dong Xu}^3$

<sup>1</sup> Department of Plant Biology, Camegie Institution, Stanford, California 94305; email: rhee@acoma.stanford.edu

<sup>2</sup> Baker Center for Computational Biology, Electrical and Computer Engineering, Iowa State University, Ames, Iowa 50011-3060; email: julied@iastate.edu

<sup>3</sup> Digital Biology Laboratory, Computer Science Department and Life Sciences Center, University of Missouri-Columbia, Columbia, Missouri 65211-2060. email: xudong@missouri.edu

Annu, Rev. Plant Biol. 2006. 57:335-60

Annu. Rev. Plant Biol. 2006. 57:335-60

The Annual Review of Plant Biology is online at plant.annualreviews.org

doi: 10.1146/ annurev.arplant.56.032604.144103

Copyright @ 2006 by Annual Reviews. All rights reserved First published online as a

Review in Advance on February 28, 2006

1543-5008/06/0602-0335\$20.00

#### **Key Words**

sequence analysis, computational proteomics, microarray data analysis, bio-ontology, biological database

#### Abstract

Bioinformatics plays an essential role in today's plant science. As the amount of data grows exponentially, there is a parallel growth in the demand for tools and methods in data management, visualization, integration, analysis, modeling, and prediction. At the same time, many researchers in biology are unfamiliar with available bioinformatics methods, tools, and databases, which could lead to missed opportunities or misinterpretation of the information. In this review, we describe some of the key concepts, methods, software packages, and databases used in bioinformatics, with an emphasis on those relevant to plant science. We also cover some fundamental issues related to biological sequence analyses, transcriptome analyses, computational proteomics, computational metabolomics, bio-ontologies, and biological databases. Finally, we explore a few emerging research topics in bioinformatics.

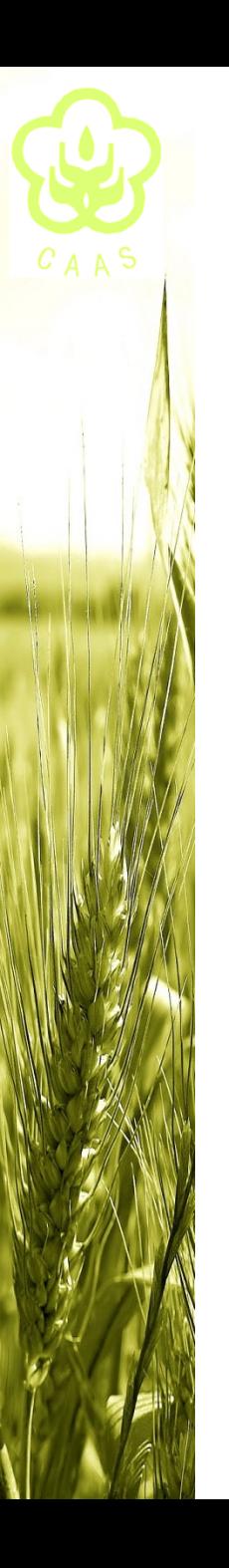

*Acknowledgments Acknowledgments*

*<sup>D</sup>*eeply appreciation to Prof. JC Luo for his precious edifications and instructions !

*C*ordial thanks to all my classmates who made the whole course study agreeable !

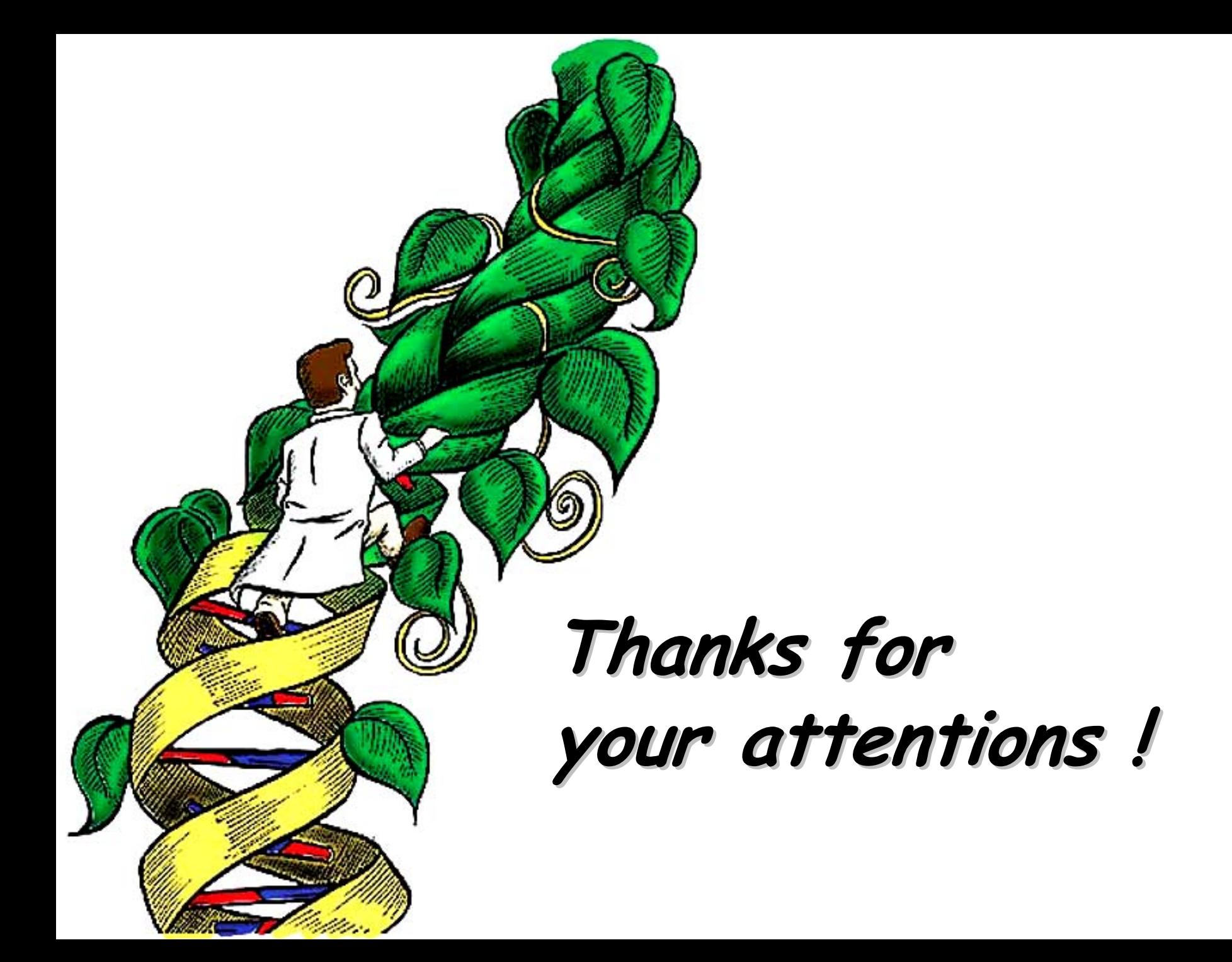